# Scalable Internet Architectures

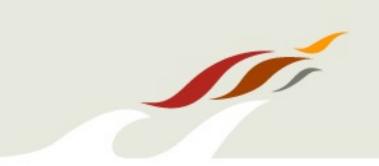

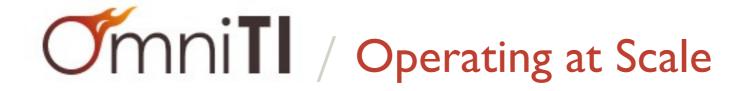

#### Who am I?

- Author of "Scalable Internet Architectures" *Pearson, ISBN: 067232699X*
- CEO of OmniTI

  We build scalable and secure web applications
- I am an Engineer
   A practitioner of academic computing.
   IEEE member and Senior ACM member.
- I work on/with a lot of Open Source software: Apache, perl, Linux, Solaris, PostgreSQL, Varnish, Spread, Reconnoiter, etc.
- I have experience.

  I've had the unique opportunity to watch a great many catastrophes.

  I enjoy immersing myself in the pathology of architecture failures.

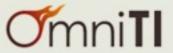

#### **Topic Progression**

- What is an architecture?
- What does it mean to run a (scalable) architecture?
- Scaling Techniques for
  - Static Content
  - Dynamic Content
  - Databases
  - Networks
- Techniques for decoupling services
- Bad Ideas

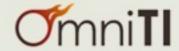

### Architecture

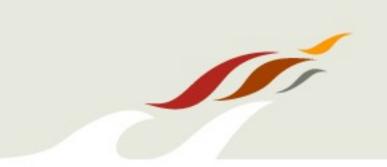

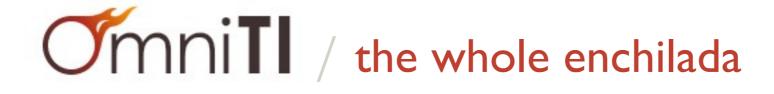

#### Architecture / what it is

architecture (n.):
 the complex or carefully designed structure of something.

specifically in computing: the conceptual structure and logical organization of a computer or a computer-based system.

- Oxford American Dictionary

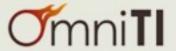

#### Architecture / more than meets the eye

- An architecture is all encompassing.
  - space, power, cooling
  - servers, switches, routers
  - load balancers, firewalls
  - databases, non-database storage
  - dynamic applications
  - the architecture you export to the user (javascript, etc.)

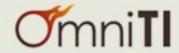

#### Architecture / awareness is key

- Not all people do all things.
- However...
  - lack of awareness of the other disciplines is bad
  - leads to isolated decisions
  - which leads to unreasonable requirements elsewhere
  - which lead to over engineered products
  - stupid decisions
  - catastrophic failures

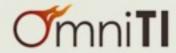

# Architecture / running it all

- Running Operations is serious stuff
- It takes *knowledge*, *tools*...
- but that is not enough.
- It takes *experience*.
- And perhaps even more importantly...
- It takes *discipline*.

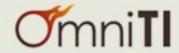

## Architecture / knowledge

- Read.
- Study.
- Leverage User Groups (SAGE,LUGs,OSUGs,PUGs,etc.)
- Participate in the community.

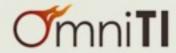

#### Architecture / tools

- Collaborate with colleagues.
- Try new tools.
- Write new tools.
- Know and practice your tools during the "good times" in order to make their use effortless during the "bad times"

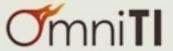

#### Architecture / tool theories

"One only needs two tools in life: WD-40 to make things go, and duct tape to make them stop."

- George Weilacher

"Man is a tool-making animal."

- Benjamin Franklin

"Man is a tool-using animal."

- Thomas Carlyle

"Men have become the tools of their tools."

- Henry David Thoreau

"All the tools and engines on earth are only extensions of man's limbs and senses."

- Ralph Waldo Emerson

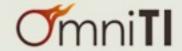

### Architecture / my take on tools

- Tools are just tools.
- They are absolutely essential to doing your job.
- They will never do your job for you.
- Tools will never replace experience and discipline.
- But tools can help you maintain discipline.

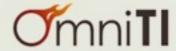

### Architecture / experience

"Experience is what enables you to recognize a mistake when you make it again."

- Earl Wilson

"Is there anyone so wise as to learn by the experience of others?"

- François Voltaire

"Good judgment comes from experience. Experience comes from bad judgment."

- Proverb

"Judge people on the poise and integrity with which they remediate their failures."

- me

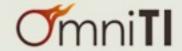

#### Architecture / discipline

- Discipline is important in any job.
- Discipline is
  - "controlled behavior resulting from training, study and practice."
- In my experience discipline is the most frequently missing ingredient in the field of web operations.
- I believe this to be caused by a lack of focus, laziness, and the view that it is a job instead of an art.
- As in any trade
  - To be truly excellent one must treat it as a craft.
  - One must become a craftsman.
  - Through experience learn discipline.
  - And through practice achieve excellence.

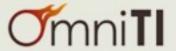

## Architecture / actually running it all

- Okay, I get it.
- From day to day, what do I need to know?

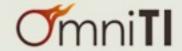

#### Architecture / version control

- Switch configurations should be in version control.
- Router configurations should be in version control.
- Firewall configurations should be in version control.
- System configurations should be in version control.
- Application configurations should be in version control.
- Monitoring configurations should be in version control.
- Documentation should be in version control.
- Application code should be in version control.
- Database schema should be in version control.
- Everything you do should be in version control.

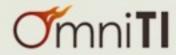

# Architecture / version control

- And no... it doesn't matter which tool.
- It's not about the tool, it's about the discipline to always use it.

(today, we use subversion)

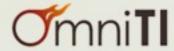

### Architecture / know your systems

- To know when something looks unhealthy, one must know what healthy looks like.
- Monitor everything.
- Collect as much system and process information as possible.
- Look at your systems and use your diagnostic tools when things are healthy.

# Nagios®

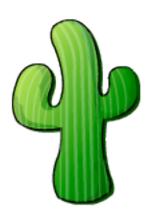

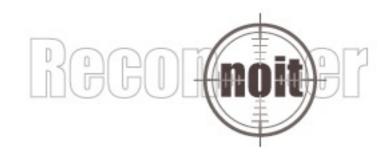

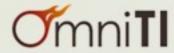

#### Architecture / management

- Package roll out?
- Machine management?
- Provisioning?

- They tell me I should use Puppet.
- They tell me I should use Chef.
- well... I stick to my theory on tools:
  - A master craftsman chooses or builds the tools he likes.
  - A tool does not the master craftsman make.

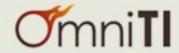

### **Static Content**

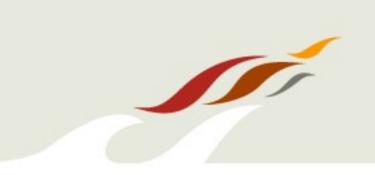

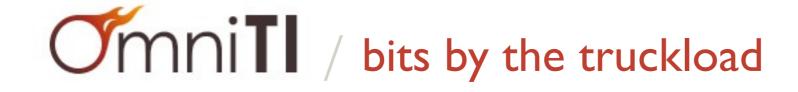

## Techniques / Static Content

- Old tricks. Good games.
- Use Akamai... or a competitor... or build it yourself.

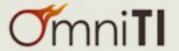

#### Content Distribution / availability

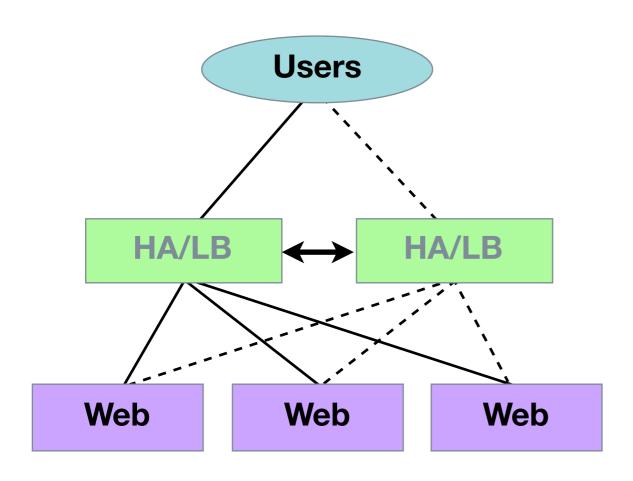

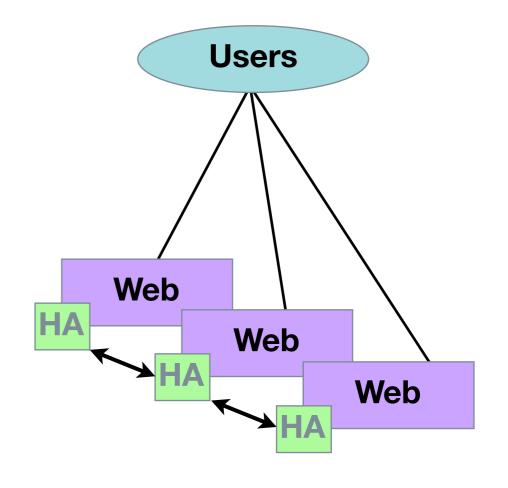

"White Paper" Approach

expensive, dedicated, single-purpose HA/LB devices

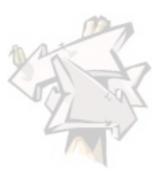

Peer-based HA

cheap and reusable commodity machines

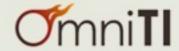

#### Content Distribution / the stack

- Setup a web server to host all your static content.
- Setup a handful of servers running a reverse proxy-cache:
   Squid or *Varnish* or Apache/mod\_proxy
- Make them redundant without a load balancer by using IP redundancy protocols:
   VRRP, UCARP or *Wackamole*
- simple, easy, scalable.

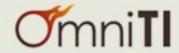

#### Content Distribution / the network

- Setup the same thing in multiple datacenters
- Each has its own set of IP address:
  - d.c.a.{11,12,13}
  - d.c.b.{11,12,13}
  - d.c.c.{11,12,13}
  - etc.

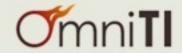

#### Content Distribution / location

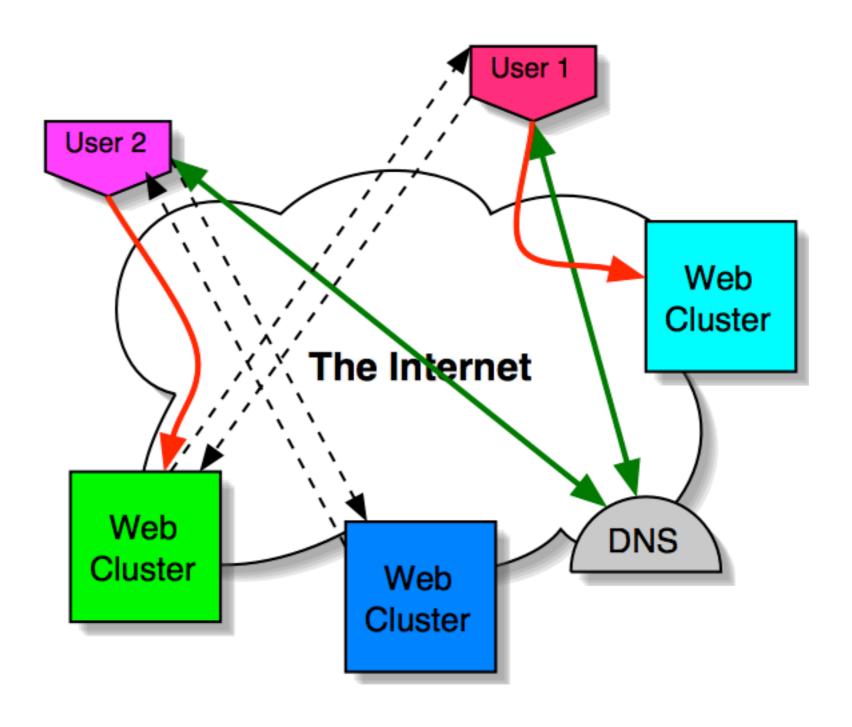

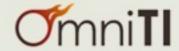

## Content Distribution / location seamlessly

- Put a DNS server at each location behind the same uplink
  - each with the same IP address
  - announce that network from all data centers (using BGP)

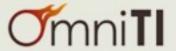

# Content Distribution / global access

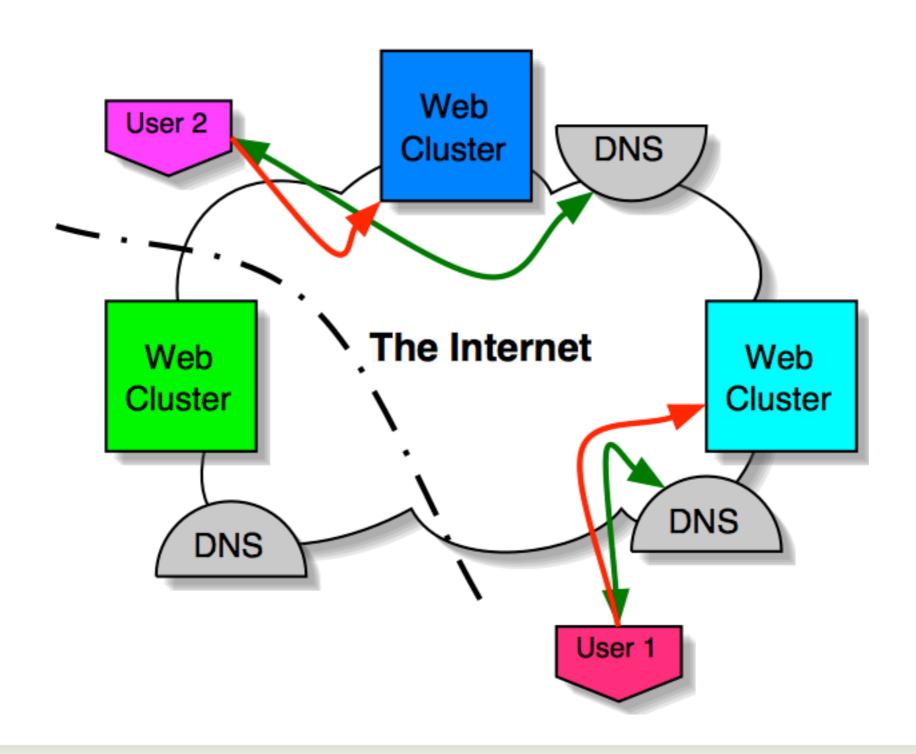

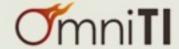

# **Dynamic Content**

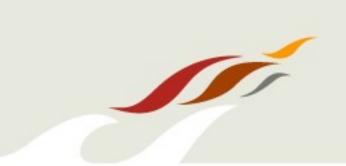

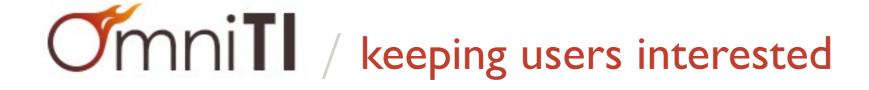

## Techniques / Dynamic Content

"We should forget about small efficiencies, say about 97% of the time: premature optimization is the root of all evil."

- Donald Knuth

"Knowing when optimization is premature defines the difference between the master engineer and the apprentice."

- me

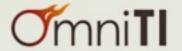

#### Techniques / optimization

- Optimization comes down to a simple concept: "don't do work you don't have to."
- It can take the form of:
  - computational reuse
  - caching in a more general sense
  - and my personal favorite:
    - ... avoid the problem, and do no work at all.

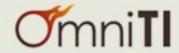

### Techniques / optimization applied

- Optimization in dynamic content simply means:
  - Don't pay to generate the same content twice
  - Only generate content when things change
  - Break the system into components so that you can isolate the costs of things that change rapidly from those that change infrequently.

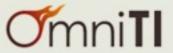

### Caching / real world example

- News site
  - News items are stored in Oracle
  - User Preferences are stored in Oracle
  - Hundreds of different sections
  - Each with thousands of different articles

- Pages:
  - 1000+ hits/second
  - shows personalized user info on EVERY page
  - front page shows top N<sub>F</sub> articles for forum F (limit 10)

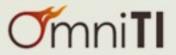

#### Caching / the approach

- Oracle is fast enough
  - why abuse Oracle for this purposes?
  - surely there are better things for Oracle to be doing
- Updates are controlled
  - updates to news items only happen from a publisher
  - news update:read ratio is miniscule
  - user preferences are only ever updated by the user

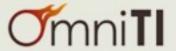

#### Caching / articles

- Article publishing
  - sticks news items in Oracle

- The straight forward way
  - http://news.example.com/news/article.php?id=12345
  - page pulls user prefs from cookie
  - (or bounces off a cookie populator)
  - page pulls news item from database
- I hate query strings
  - I like: <a href="http://news.example.com/news/items/12345.html">http://news.example.com/news/items/12345.html</a>

RewriteRule ^/news/items/([^/]\*).html\$ /www/docs/news/article.php?id=\$1 [L]

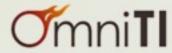

#### Caching / articles cached

- We pull the item that is likely to never change
  - cheaper if the page just hard coded the news item
  - writing the news article out into a PHP page is a hassle
  - ... or is it?

- Have the straight forward page cache it
  - /news/article.php writes /news/items/12345.html
  - as a PHP page that still expands personal info from cookie, but has the news item content statically included as HTML.

```
RewriteCond %{REQUEST_FILENAME} ^/news/items/([^/]*).html
RewriteCond %{REQUEST_FILENAME} !-f
RewriteRule ^/news/items/([^/]*).html$ /www/docs/news/article.php?id=$1 [L]
```

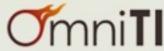

#### Caching / articles cached

- Run a cache invalidator on each web server
  - connects to Spread as a subscriber
  - accepts /www/docs/news/items/###.html deletion requests
  - accepts full purge requests
- Article publishing
  - stash item #### in Oracle (insert or update)
  - publish through Spread an invalidation of ####
- Changing the look of the article pages
  - change article.php to have the desired effect
  - (and write the appropriate php cache pages)
  - publish through Spread a full purge
- If I had to do it again, I'd use a message queue instead of Spread.

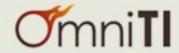

#### Caching / the result

- All news item pages require zero DB requests
  - the business can now make your life difficult by requesting new crap on these pages that can't be so easily cached
- Far fewer database connections required
  - all databases appreciate that (Oracle, MySQL, Postgres)
- Bottleneck is now Apache+mod\_php
  - crazy fast with tools like APC
  - inherently scalable... just add more web servers
  - room for more application features

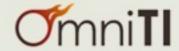

# Data Management

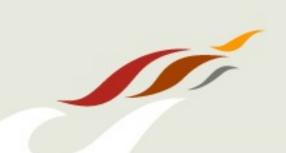

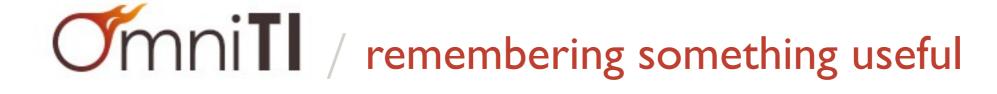

## Techniques / Databases

- Rule 1: shard your database
- Rule 2: shoot yourself

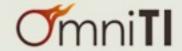

#### Databases / second try

- Horizontally scaling your databases via sharding/federating requires that you make concessions that should make you cry.
- shard (n.)
   a piece of broken ceramic, metal, glass, or rock typically having sharp edges.
- sharding (v.)
   dunno... but you will likely wound yourself and you get to keep all
   the pieces.
- But seriously...
  - databases (other than MySQL) scale vertically to a greater degree than many people admit.
  - if you must fragment your data, you will throw away relational constraints. this should make you cry. cry. cry hard. cry some more. then move on and shard your database.

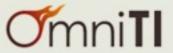

#### Databases / vertical scaling

- Many times relational constraints are not needed on data.
- If this is the case, a traditional *relational* database is unnecessary.
- There are cool technologies out there to do this:
  - "files"
  - CouchDB
  - cookies
- Non-ACID databases can be easier to scale
- Vertical scaling is achieved via two mechanisms:
  - doing only what is absolutely necessary in the database
  - running a good database that can scale well vertically

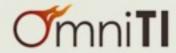

#### Databases / horizontal scaling

- Okay... so you really need to scale horizontally.
- understand the questions you intend to ask.
- make sure that you partition in a fashion that doesn't require more than a single shard to answer OLTP-style questions.
- If that is not possible, consider data duplication.

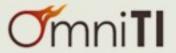

#### Databases / an example

- private messages all stored on the server side
  - individuals sends messages to their friends
  - an individual should see all messages sent to them
- Easy! partition by recipient.
  - either by hash
  - range partitions
  - whatever

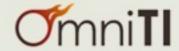

#### Databases / an example complicated

now users must be able to review all sent messages.

- Crap!
  - our recipient-based partitioning causes us to map the request across all shards to answer messages by sender.
- In this case:
  - store messages twice... once by recipient and once by sender
  - twice the storage, but queries only hit a single node now

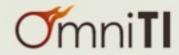

#### Databases / an example unwound

- Partitioning data allows one to reduce the dataset size on each node.
- You might just cause more problems than you've solved.
- Complicated (or even simple) queries become a pain if they don't align with your partitioning strategy.
- Partitioning like this is really a commitment. You lose much of the power of your relational database and complicate what were once easy problems.
- Sometimes you have to do what you have to do. Don't make the concession until you have to.

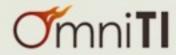

#### Databases / take care

- Multi-master replication is simply not ready these days.
  - getting closer every year.
- When partitioning/federating/sharding data, take the step to model what you are doing.
- Prototype several different schemes and make sure you truly understand your intended use patterns before deciding.

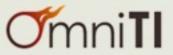

# Networking

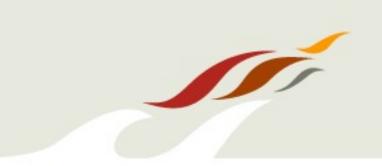

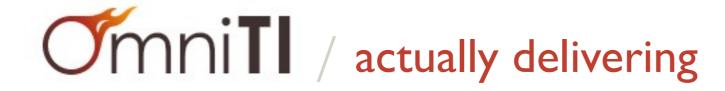

#### Techniques / Networking

- The network is part of the architecture.
- So often forgotten by the database engineers and the application coders and the front-end developers and the designers.
- Packets per second, firewall states, load balancing algorithms, etc.
- Many apps today are so poorly designed that network issues never become scalability concerns... others can really toss the bits.
- This is for the application architectures that have high traffic rates.

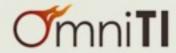

#### Networking / basics

- Scalability on the network side is all about:
  - understanding the bottleneck
  - avoiding the single point of failure
  - spreading out the load.

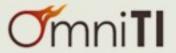

## Networking / going past gigE

- A single machine can push 1 GigE.
- Actually more than a GigE isn't too hard.
- But how to push 10 or 20?
- Buy a really expensive load balancer?
- ... there are other ways to manage this a bit cheaper.

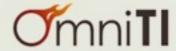

## Networking / going past gigE

- use routing.
- routing supports extremely naive load balancing.
- run a routing protocol on the front-end 'uber-caches'
- have the upstream use hashed routes
- the user-caches announce the same IP.
- this adds fault-tolerance and distributes network load.
- and it is pretty much free (no new equipment in the path).
- note: your 'uber-caches' may be load balancers themselves.

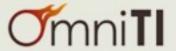

#### Networking / isolation

- for those that run multiple services on the same network.
- one service bursting on a.b.c.67 might saturate firewall and/or load-balancer capacity and degrade services other services behind the same infrastructure.
- again... routing to the rescue.

- set up a separate set of firewalls/load-balancers that reside in a "surge" net. Those firewalls only need to announce the /32 of the surging service to assume control of the traffic.
  - note: you need some trickery to make sure return traffic is symmetric

This is the same technique used to protect against DDoS attacks.

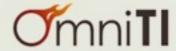

# Service Decoupling

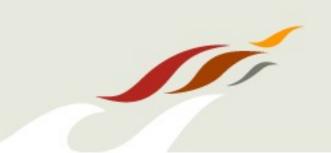

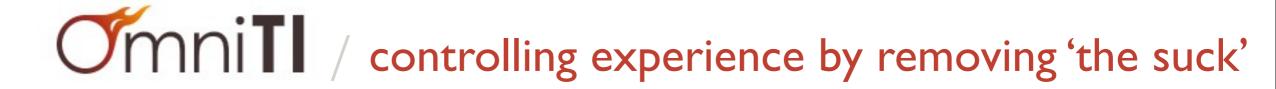

#### Techniques / Service Decoupling

- One of the most overlooked techniques for building scalable systems
- Why do now what you can postpone until later?
  - This mantra often doesn't break a user's experience.
- Break down the user transaction into parts.
- Isolate those that could occur asynchronously.
- Queue the information needed to complete the task.
- Process the queues "behind the scenes."

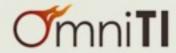

## Decoupling / concept

- If I don't want to do something now...
- I must tell someone to do it later.

This is "messaging"

- There are a lot of solutions:
  - JMS (Java message service)
  - Spread (extended virtual synchrony messaging bus)
  - AMQP (advanced message queueing protocol)

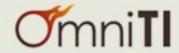

#### Decoupling / tools

- Message Queueing is the main tool used for this... durable message queueing:
  - ActiveMQ (Java)
  - OpenAMQ (C)
  - RabbitMQ (erlang)
- Most common protocol is STOMP
  - STOMP kinda sucks... but it is universal
  - Clients exist for every language

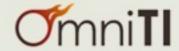

#### Decoupling / tools

- The typical use-case requires combining
  - a message queue, and
  - a job dispatcher
- People think Gearman does this.
  - it does allow dispatching work across a cluster of machines
  - but, it doesn't inherently decouple the action from the outcome
  - yet, it is pretty straight forward to realize this
  - should be used to scale out work that can't be decoupled.

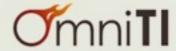

WTF

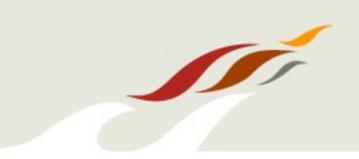

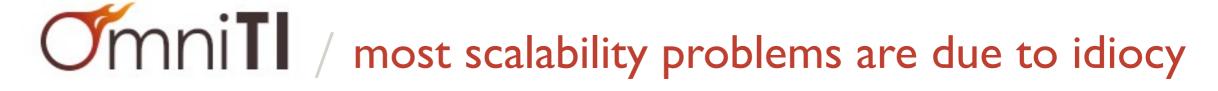

#### WTF / don't be an idiot

- most acute scalability disasters are due to idiots
- don't be an idiot
- scaling is hard
- performance is easier
- extremely high-performance systems tend to be easier to scale
  - because they don't have to

**SCALE** 

as much.

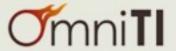

• Hey! let's send a marketing campaign to:

http://example.com/landing/page

GET /landing/page HTTP/1.0 Host: example.com

HTTP/1.0 302 FOUND
Location: /landing/page/

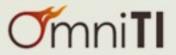

commit message: "prevent caching here."

```
swfobject.embedSWF(

"/XXXXX/swf/gallery.swf",

"/XXXXX/swf/gallery.swf?t=" + new Date().getTime(),

"flashcontainer",
```

• caching should be *controlled* not prevented.

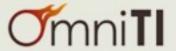

- I have 100k rows in my users table...
- I'm going to have 10MM...
- I should split it into 100 buckets, with 1MM per bucket so I can scale to 100MM.
- The fundamental problem is that I don't *understand* my problem.

- I know what my problems are with 100k users... or do I?
- There is some margin for error...
   you design for 10x...
   as you actualize 10x growth you will (painfully) understand that margin.
- Designing for 100x let alone 1000x
   requires a *profound* understanding of their problem.
- Very few have that.

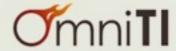

- I plan to have a traffic spike from (link on MSN.com)
- I expect 3000 new visitors per second.
- My page http://example.com/coolstuff is 14k
   2 css files each at 4k
   1 js file at 23k
   17 images each at ~16k
   (everything's compressed)
- /coolstuff is CPU bound (for the sake of this argument)
  I've tuned to 8ms services times...
  8 core machines at 90% means 7200ms of CPU time/second...
  900 req/second per machine...
  3000 v/s / 900 r/s/machine / 70% goal at peak rounded up is...
  5 machines (6 allowing a failure)
- the other files I can serve faster... say 30k requests/second from my Varnish instances... 3000 v/s \* 20 assets / 30k r/s/varnish / 70% is... 3 machines (4 allowing a failure).

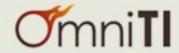

## WTF / sample 4, the forgotten part

- 14k + 2 \* 4k + 1 \* 23k + 17 \* 16k = 21 requests with 317k response
- (317k is 2596864 bits/visit) \* 3000 visits/second = 7790592000 b/s
- just under 8 gigabits per second.
- even naively, this is 500 packets per visitor \* 3000 visitors/second
- 1.5MM packets/second.

- This is no paltry task...
- 20 assets/visit are static content, we know how to solve that.
- the rest? ~350 megabits per second and ~75k packets/second
- perfectly manageable, right?
- a bad landing link that 302's adds ~30k packets/second... Crap.

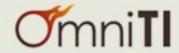

#### Thank You

- Thank you O'Reilly
  - Velocity was much needed and overdue
- Thank you OmniTI
  - We're hiring!
- Thank you!

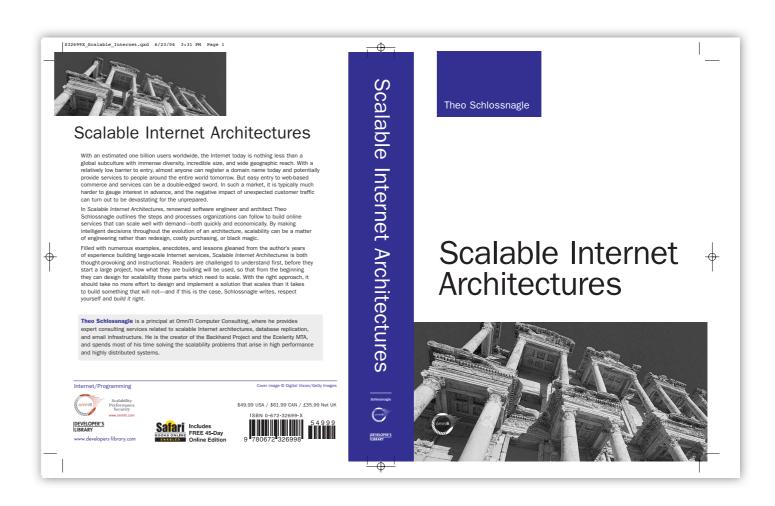

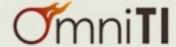